## **Bedienungshinweise für den EES M3 Velocity Transformer.**

Der M3 Velocity Transformer rechnet die MIDI Velocity ( Anschlagdynamik ) auf 15 MIDI-Kanälen um. Die Tastatur kann so an die Spielweise des Keyboarders angepaßt werden. Je nach Keyboard und Spielgefühl kann die Dynamik abgesenkt oder angehoben werden. Ein beliebiger MIDI Kanal kann gesplittet werden.

## **Hinweise zur Benutzung.**

Für einen störungsfreien Betrieb sollten die MIDI Anschlußleitungen nicht länger als 3m sein.

In seltenen Fällen können statische Entladungen oder Störimpulse den normalen Betrieb des EES M3 Velocity Transformer beeinträchtigen. Sollte der M3 Velocity Transformer dann nicht mehr "normal" funktionieren, kann die Betriebsbereitschaft durch kurzes Trennen vom Netz wiederhergestellt werden.

Beim Betrieb des M3 Velocity Transformer sind die für elektronische Geräte üblichen Vorsichtsmaßnahmen zu beachten: Das Gerät nicht in feuchter Umgebung, bei hohen Temperaturen oder in extrem staubiger Umgebung betreiben. Das Gehäuse darf nur vom Fachmann geöffnet werden.

Zum Reinigen nur ein trockenes Tuch verwenden, lösemittelhaltige Reiniger können die Oberfläche des Gerätes beschädigen.

Der M3 Velocity Transformer entspricht den  $\mathsf{CE}\,$  Bestimmungen.

Der M3 Velocity Transformer benötigt eine Versorgungsspannung von 9V= ( 100mA ), vorzugsweise aus dem EES Steckernetzteil.

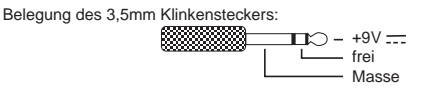

Der EES M3 Velocity Transformer hat eine MIDI In, zwei parallele ( gleichwertige ) MIDI Out und eine MIDI Thru Buchse. Die im M3 Velocity Transformer veränderten MIDI Signale werden auf die MIDI Out Buchsen ausgegeben. Am MIDI Thru steht das unveränderte MIDI In Signal zur Verfügung.

Das MIDI Out der steuernden Tastatur wird mit dem MIDI In des M3 Velocity Transformers mit einem MIDI Kabel verbunden. Die über MIDI zu spielenden Instrumente werden an den beiden MIDI Out Buchsen des M3 Velocity Transformers angeschlossen. Sollen mehr als zwei Expander angeschlossen werden, werden diese über die MIDI Thru Buchsen der Expander verkettet.

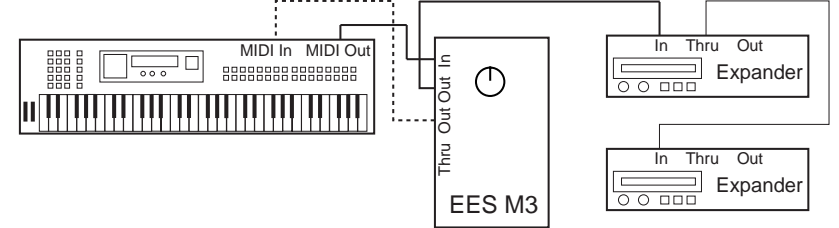

Wird das Keyboard auf Local Off geschaltet, kann auch die Anschlagdynamik der internen Stimmen beeinflußt werden. Dann muß ein MIDI Out des M3 Velocity Transformers mit dem MIDI In des Keyboards verbunden werden.

## **MIDI Velocity.**

Die MIDI Velocity ( Anschlagdynamik ) ist fest an jede MIDI Note gekoppelt. Der M3 Velocity Transformer rechnet den Velocity-Wert für jede Note je nach seiner Schalterstellung um.

In der 0-Stellung verhält sich der Velocity Transformer neutral, die Schalterstellungen von -1 bis -6 sind vorwiegend dämpfend, die maximale Anschlagdynamik wird nicht erreicht. Die Schalterstellungen von 1 bis 5 heben die Velocity an. Dabei ist das Verhalten nicht bei allen Kurven gleichmäßig, z.B. die Kurve 5 senkt den mittleren Bereich ab, der niedrige und der hohe Bereich werden verstärkt. Diese Kurven sind in Zusammenarbeit mit Pianisten entstanden. Die ausgedruckten Kurven geben genauere Auskunft über die Umrechnung.

Die Velocitykurven können jederzeit ohne die Gefahr von Tonhängern umgeschaltet werden.

Mit dem **Kanal Thru** Schalter wird der MIDI Kanal ausgewählt, der **nicht** umgerechnet wird. Dies wird im Normalfall der Schlagzeugkanal - z.B. Kanal 10 im GS Mode - sein.

## **MIDI Split.**

Mit dem intelligenten Split läßt sich die sendende Tastatur in zwei MIDI Kanäle aufteilen. Dabei wird der MIDI Kanal selbsttätig erkannt.

Dazu wird der Splittaster gedrückt gehalten und dann eine Taste auf der zu teilenden Tastatur angeschlagen. Nach dem Loslassen des Splittasters bleibt auf der hohen Tastaturseite ( einschließlich der angeschlagenen Taste ) der "alte" MIDI Kanal bestehen. Auf der tiefen Seite wird in den nächst höheren Kanal konvertiert, z.B. aus Kanal 1 wird im tiefen ( linken ) Splitbereich Kanal 2, aus 14 wird 15, aus 16 wird jedoch 1. Es wird immer der Kanal geteilt, auf dem bei gedrücktem Splittaster **zuletzt** eine Taste angeschlagen wird. Alle "nicht Tasten Daten", also z.B. Pitchbend oder Programmwechsel, werden weiterhin auf dem Original-Kanal gesendet.